, tushu007.com << 0ffice2007 >>

书名:<<疯狂学电脑Office2007电脑办公>>

- 13 ISBN 9787300096544
- 10 ISBN 730006549

出版时间:2008-11

页数:326

字数:517000

extended by PDF and the PDF

http://www.tushu007.com

 $A = \frac{1}{2}$ ,  $A = \frac{1}{2}$ ,  $A = \frac{1}{2}$ ,

 $\alpha$  "

 $\mathcal{C}$  , and the contract of the contract of the contract of the contract of the contract of the contract of the contract of the contract of the contract of the contract of the contract of the contract of the contract of

<<疯狂学电脑Office2007电脑办公>>

 $,$  tushu007.com

## <<疯狂学电脑Office2007电脑办公>>

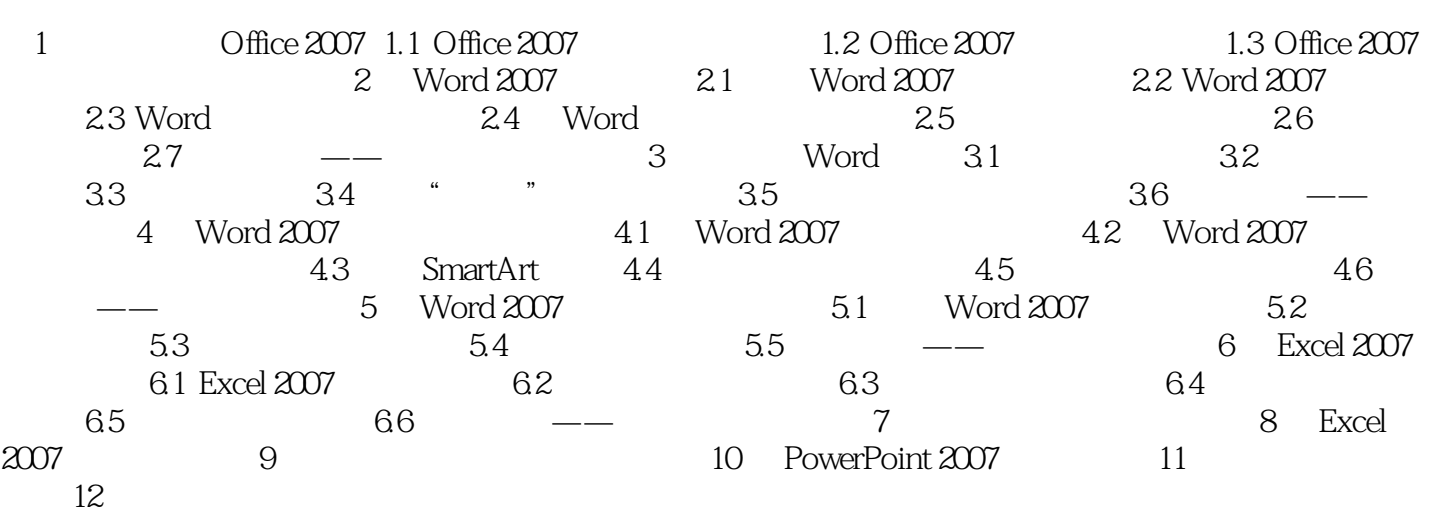

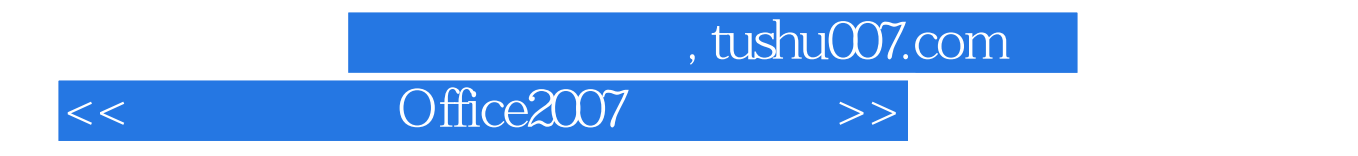

Office2007

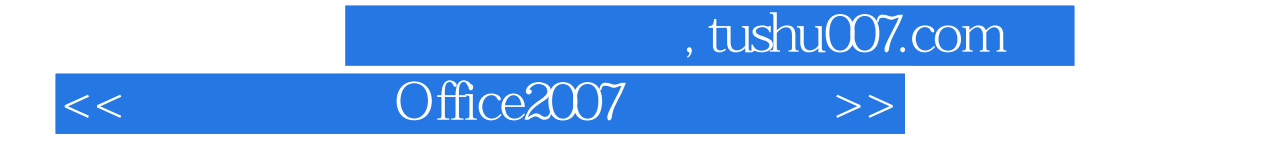

本站所提供下载的PDF图书仅提供预览和简介,请支持正版图书。

更多资源请访问:http://www.tushu007.com